## Corrigé de l'exercice 1

Effectuer sans calculatrice :

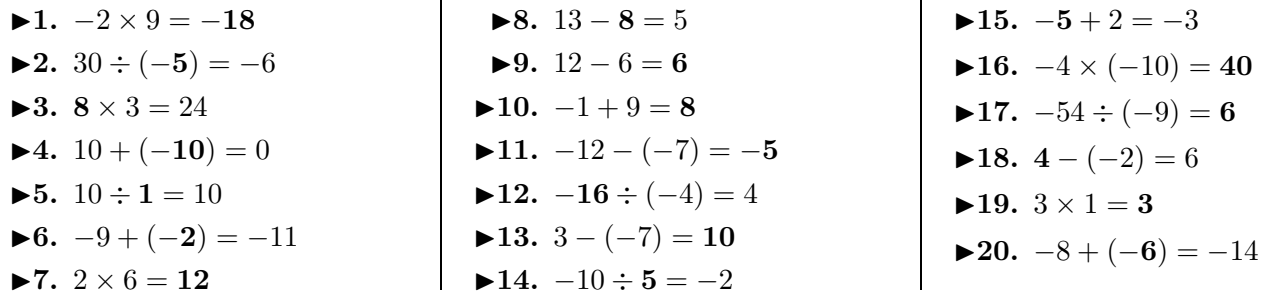

l.

## Corrigé de l'exercice 2

Effectuer sans calculatrice :

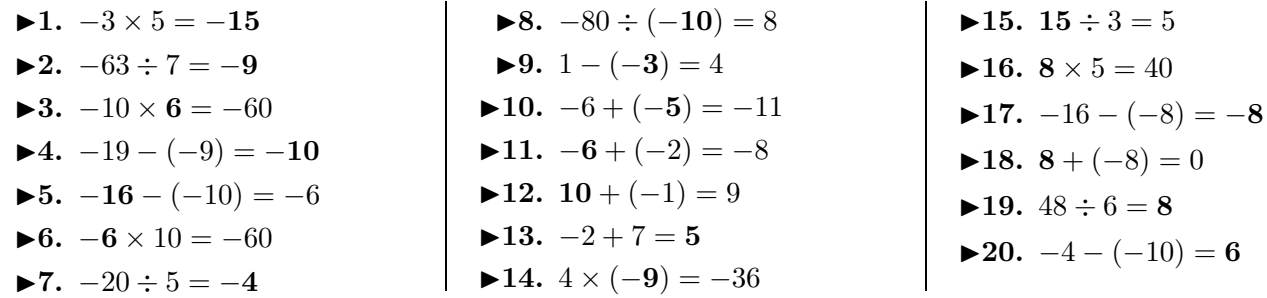

## Corrigé de l'exercice 3

Effectuer sans calculatrice :

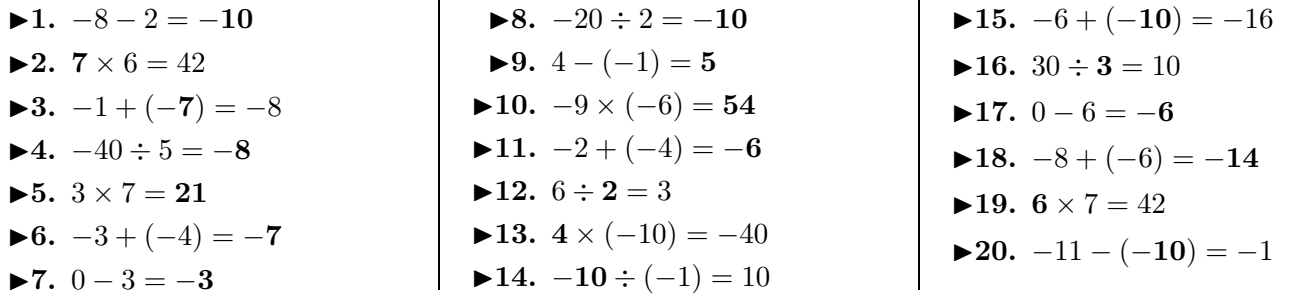

## Corrigé de l'exercice 4

Effectuer sans calculatrice :

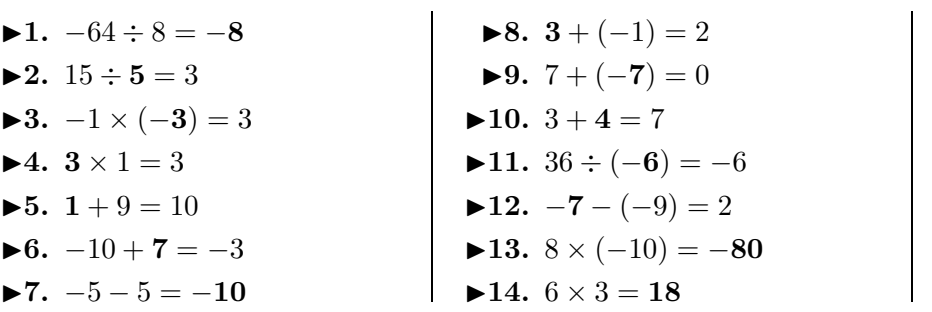

 $\overline{\phantom{a}}$ 

<span id="page-0-0"></span>▶15. 
$$
-4 - (-9) = 5
$$
  
\n▶16.  $3 \times (-1) = -3$   
\n▶17.  $-8 \div (-4) = 2$   
\n▶18.  $-3 \div 3 = -1$   
\n▶19.  $1 - (-7) = 8$   
\n▶20.  $11 - 2 = 9$